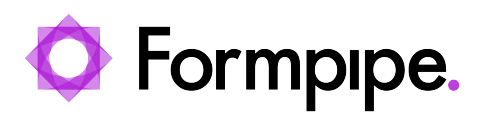

[News](https://support.formpipe.com/news) > [Lasernet](https://support.formpipe.com/news/lasernet) > [Lasernet News](https://support.formpipe.com/news/lasernet-news) > [FormBytes - Lasernet License Manager video tutorials](https://support.formpipe.com/news/posts/formbytes-lasernet-license-manager-video-tutorials)

## FormBytes - Lasernet License Manager video

2021-08-20 - Alex Clemons - [Comments \(0\)](#page--1-0) - [Lasernet News](https://support.formpipe.com/news/lasernet-news)

## Lasernet

Our latest Lasernet Video Tutorials FormBytes series guides users through the Licensing process.

Learn how to activate your license online and offline by clicking the **Watch Video** button below:

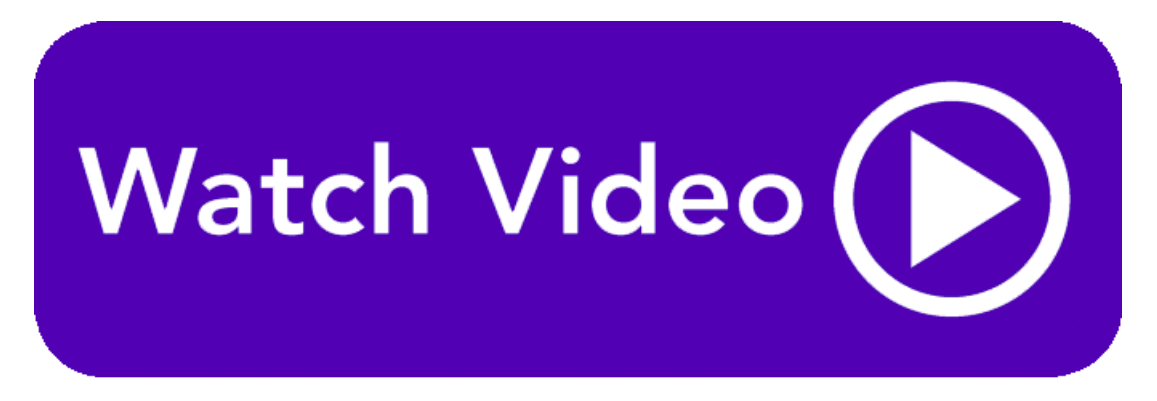